## Ist die **Optimization Toolbox** für mein 64-bit-Linux-System verfügbar?

Gehen Sie in Ihrem Browser auf<http://www.mathworks.de/products/> und wählen Sie dort die **Optimization Toolbox** aus:

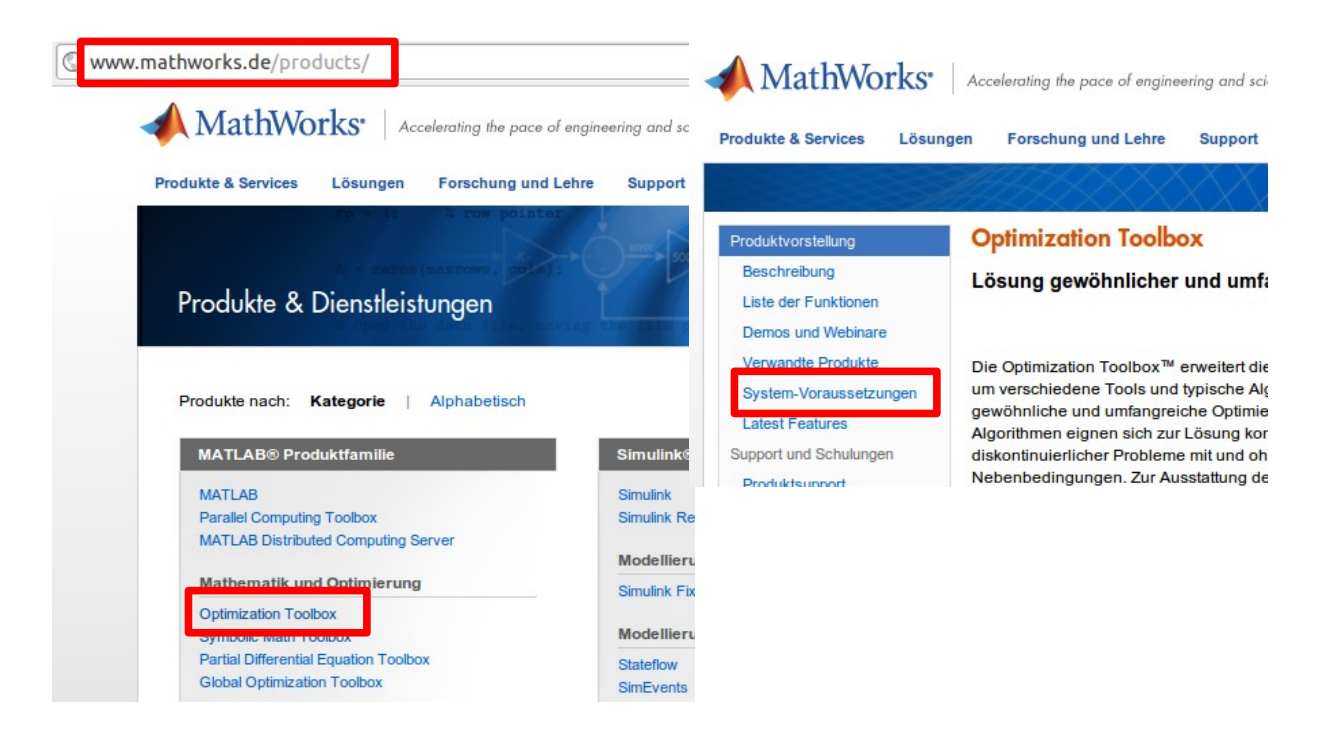

Dann finden Sie im markierten Bereich auf folgendem Screenshot die Information, dass die **Optimization Toolbox** für 64-bit-Linux-Systeme verfügbar ist:

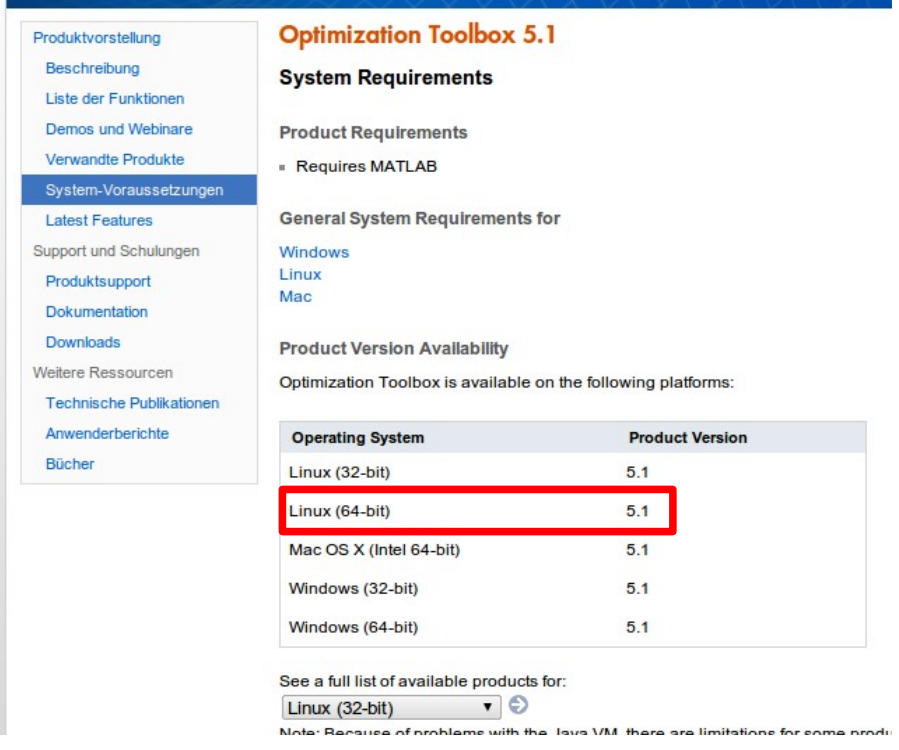